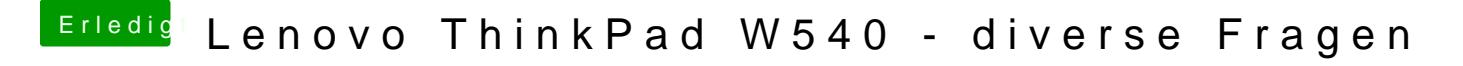

Beitrag von 5T33Z0 vom 20. Februar 2021, 18:01

maxt2000nter ACPI > Patches eintragen.